## # **Bağlı Servis Ayarları**

Bu ekrandan, çeşitli Apple CarPlay ayar seçeneklerine gidebilirsiniz.

## # **Apple CarPlay'ı Ayarlamak için**

Apple CarPlay'in kullanılması bazı kullanıcı ve araç bilgilerinin (aracın konumu, hızı ve durumu gibi) Apple CarPlay deneyimini iyileştirmek amacıyla iPhone'unuza aktarılmasına sebep olacaktır. Ekranda bu bilgilerin paylaşılmasına izin vermeniz gerekecektir.

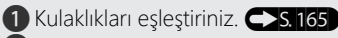

- **2** iPhone'unuzu onaylı bir kablo kullanarak USB girişine bağlayınız. CS3201
	- u Aşağıdaki ekran görüntülenirse, Apple CarPlay kullanılamaz, ancak USB gücü sağlanabilir.
	- **1.** [Tamam] öğesini seçiniz ve sonra **ENT** düğmesine basınız.

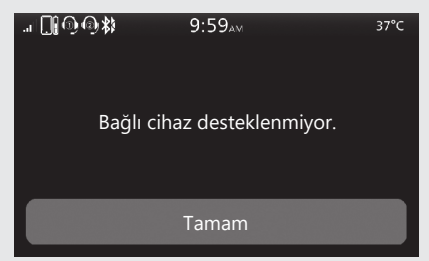

## **Apple CarPlay'i Etkinleştirmek için:**   $\sim$ s 197